## **Networking**

#### **Frita Noob Hour 2016-12-07 Lachele Foley**

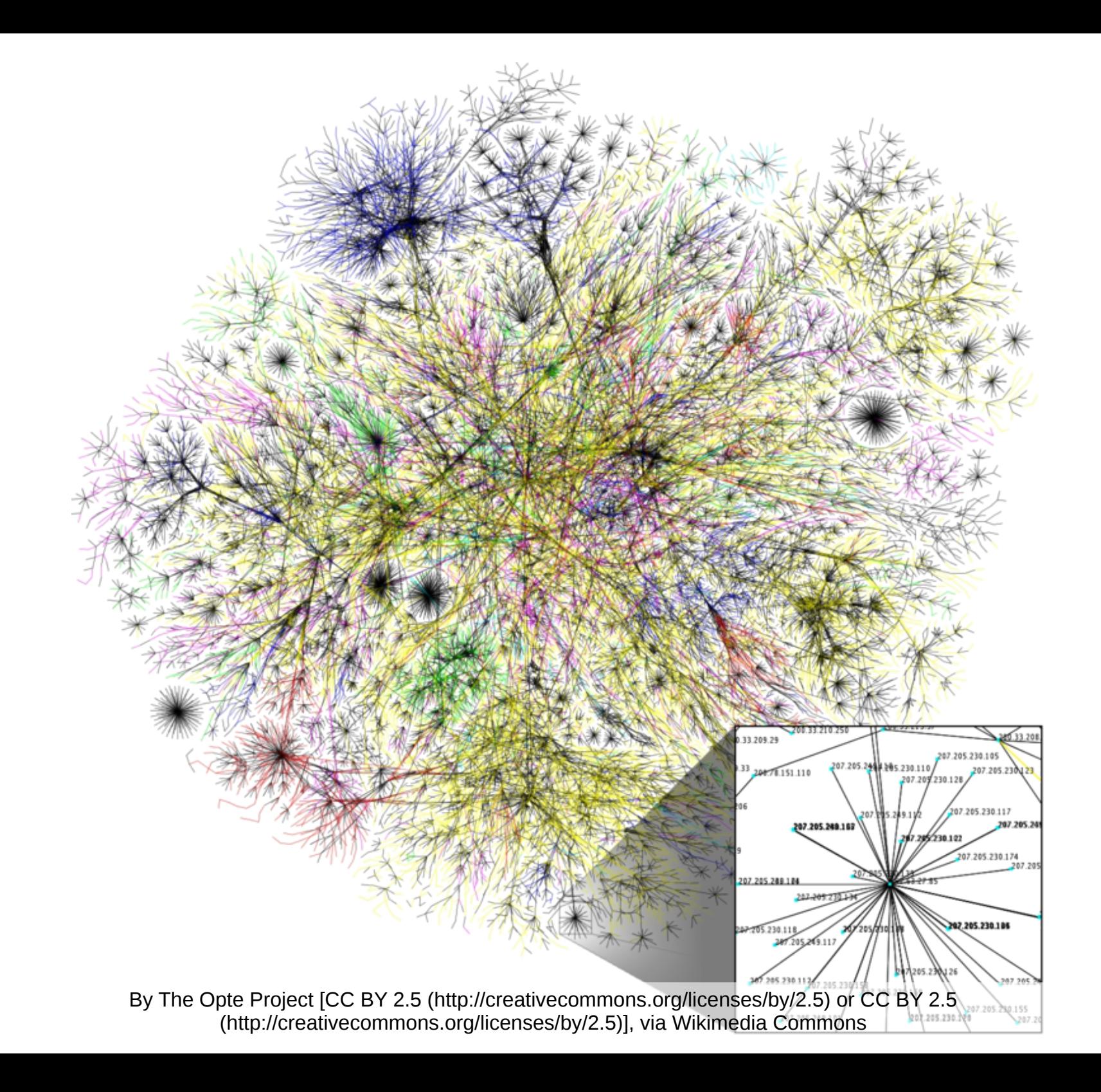

#### **Home Access to the Internet**

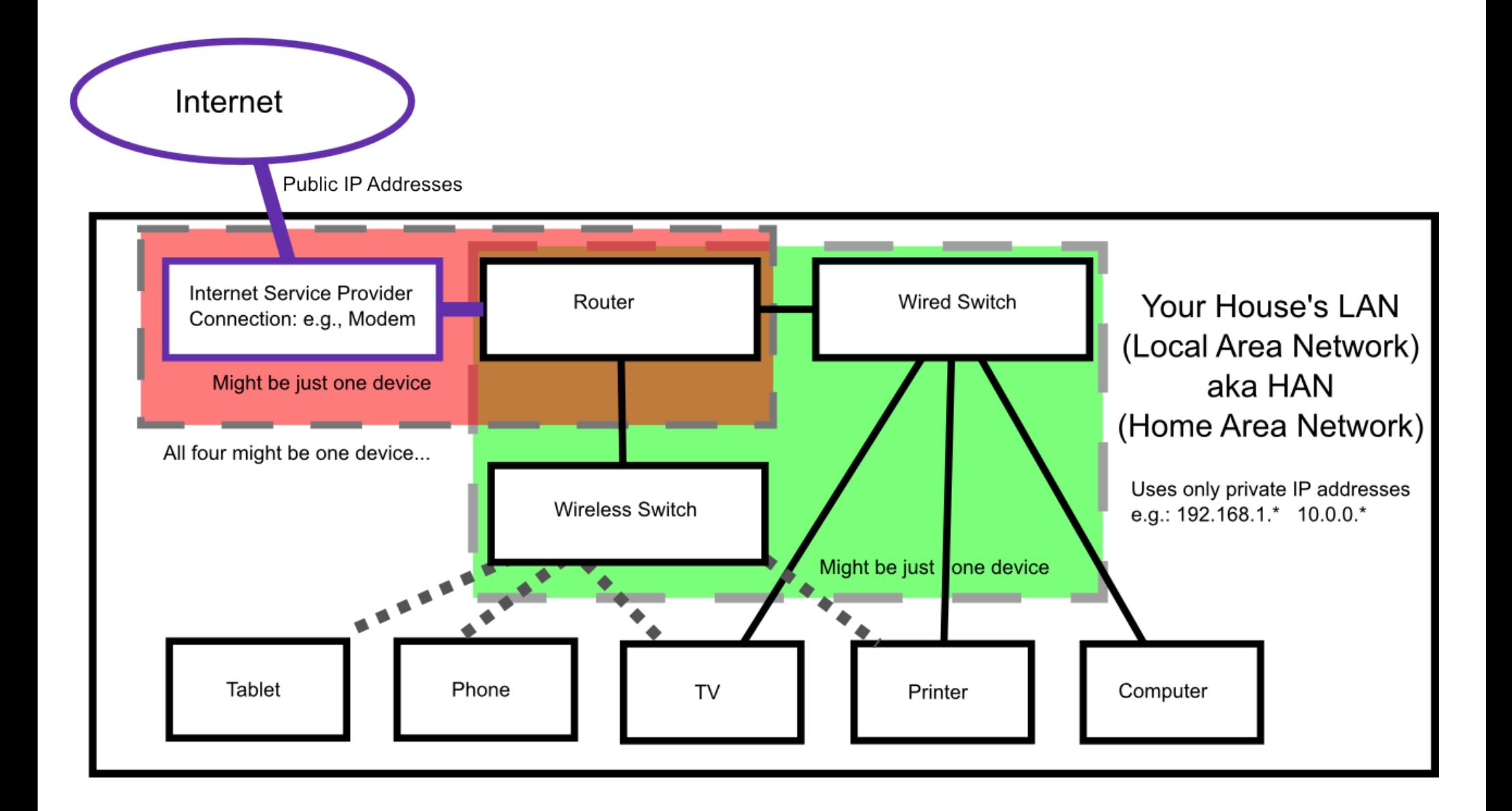

# **Some Terminology**

- Network
	- A set of computers/devices that can exchange data
	- The hardware over which they exchange data
- Router provides interface between two networks
- Switch
	- Adds connectivity within a network
	- Usually must not have loops
- Private network  $-$  not accessible by the internet
- $\bullet$  Internet the global connection of computers
- World Wide Web collection of information on the internet that is accessible via URLs

#### **Anatomy of a Uniform Resource Locator (URL)**

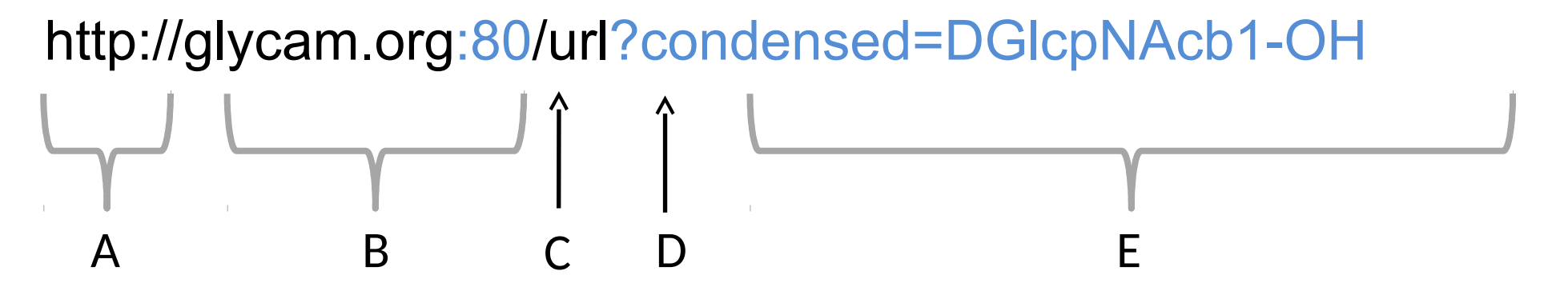

- A: *Scheme* or *protocol*: service being requested
- B: *Host*: identifier of the website's server
- C: *Port*: optional, usually omitted for websites
- D: *Path to resource*: location of info you want
- E: *Query String*: this is not part of the URL
	- It is passed on to some process on the server
	- If this is included, you have a URI
		- Uniform Resource Identifier

## **How Computers Find Each Other**

- IP Address
	- A series of numbers
	- Computers use to locate each other
- Numbers are hard to remember
	- [http://freeitathens.org](http://freeitathens.org/) Much easier!
	- Directory: DNS Server (Domain Name System)
		- Translates name to address
		- Example: google.com  $\rightarrow$  64.233.177.99 (one of many)
- The computer must have the IP address to connect

## **Internet Protocol (IP) Addresses**

- Common IPv4 form: 4 numbers, dot-separated
	- Numbers go from 0 to 255
		- Example: 8.8.8.8
	- New IPv6 address format in a couple slides
- Most are public
- Some are private  $-$  use these in your home network

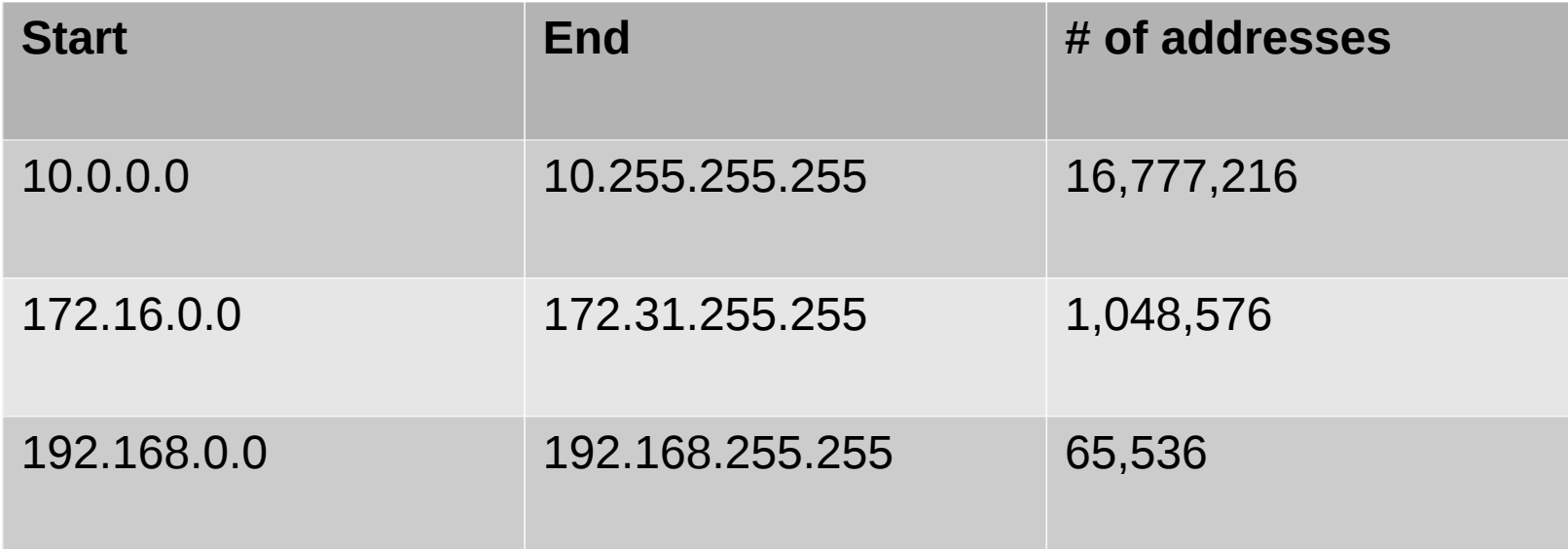

#### **How Computers Get IP Addresses**

- Can be static or dynamic
	- Static computer has permanent address assigned
	- Dynamic gets address from another computer
- DHCP Dynamic Host Configuration Protocol
	- DHCP servers give IP addresses
	- Often, the router does this, but not always!
- At home, in a LAN, usually have DHCP
- Need public, static IP to be accessed on web

## **IPv4 vs IPv6**

- IPv4 is out of public addresses (since 2011)
	- Max: 4,294,967,296
		- One '256' for each of the four dot-separated numbers
- IPv6 looks different, but has many more addresses
	- Has  $2^{128} = -3.403 \times 10^{38}$  (that's a lot...)

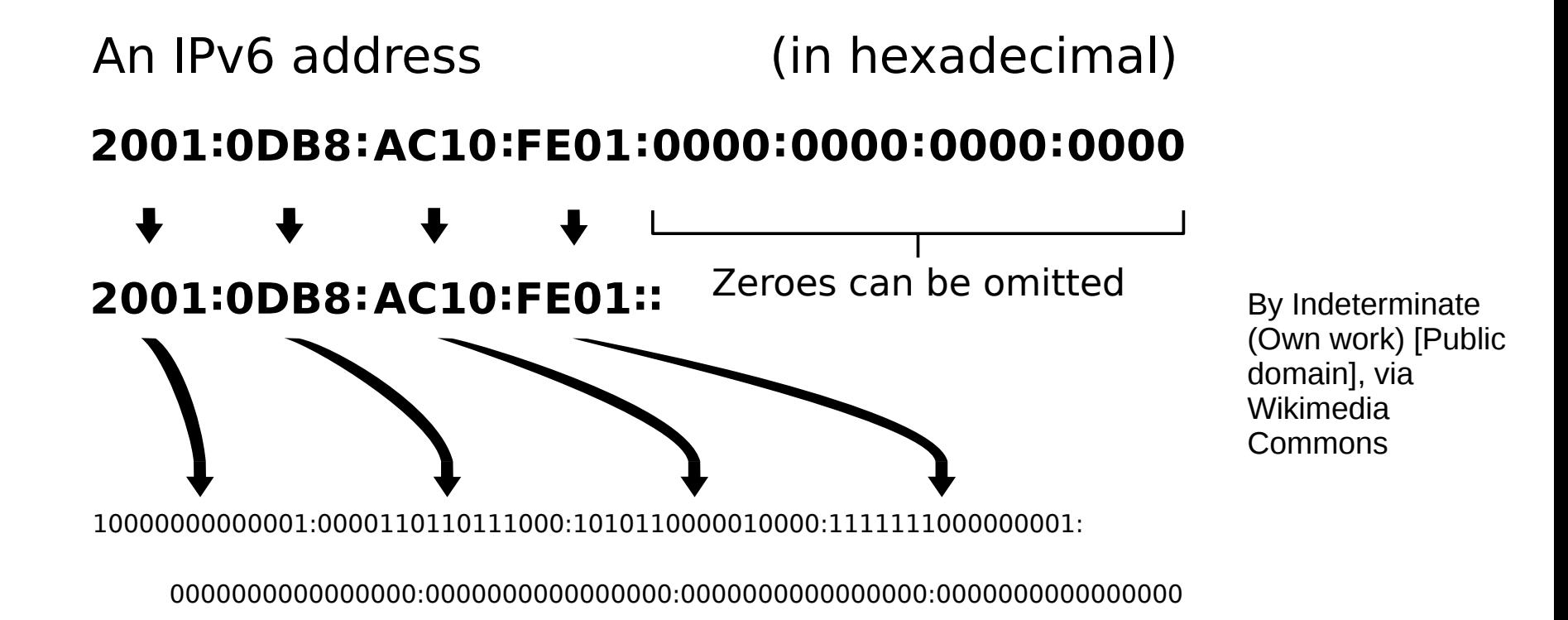

#### **Frita's Network (simplified)**

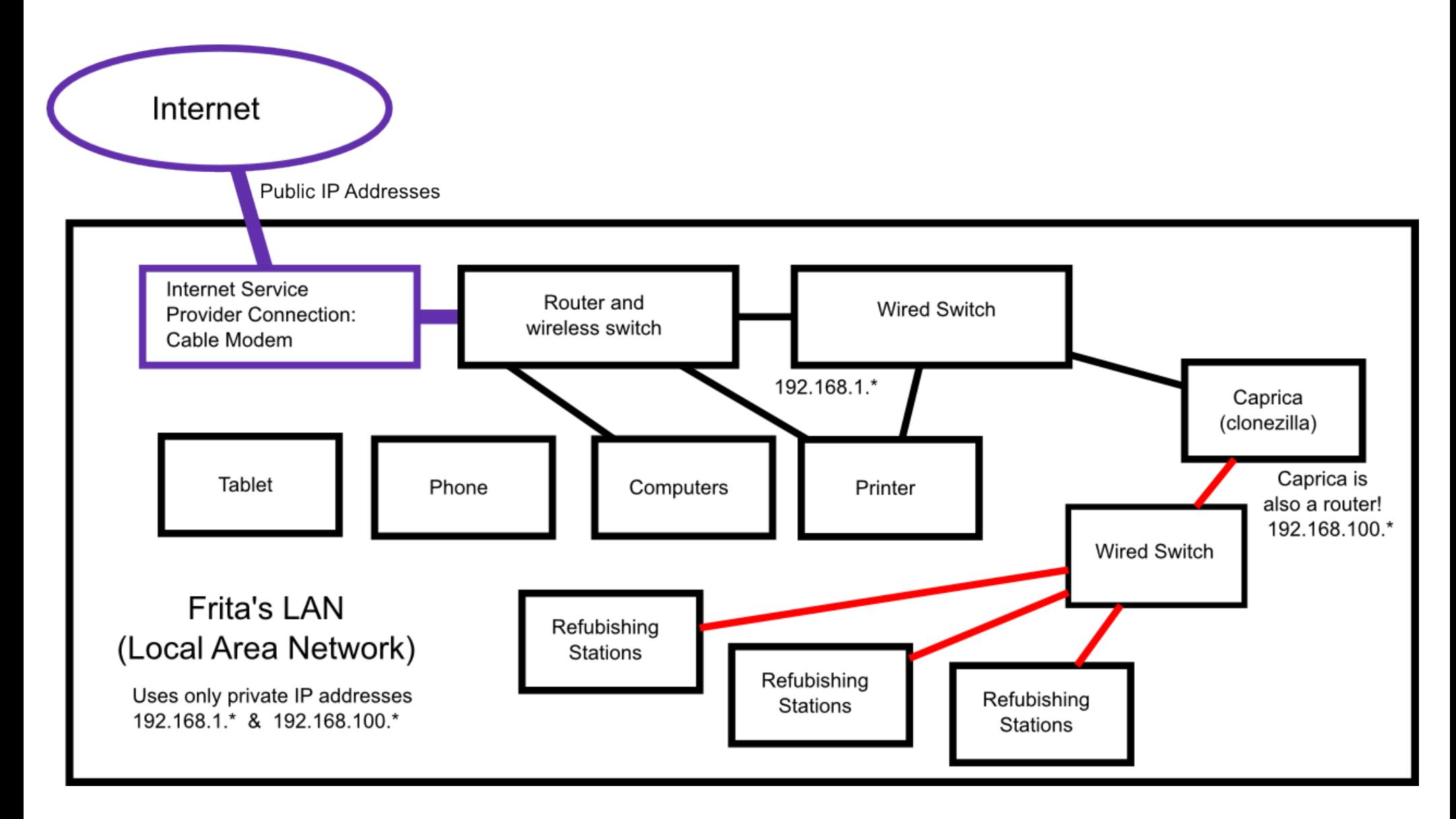

# **Common Types of Networks**

- $\bullet$  PAN personal area network
- $\bullet$  LAN local area network
	- HAN home a. n.
	- SAN storage a. n.
	- WLAN wireless LAN
- $\bullet$  WAN wide a. n.
- VPN virtual private network
	- Let's a computer outside a network behave as though it is inside the network
	- Employers use these the most
		- Let employees access internal network from remote

## **Notes on Security**

- This is a whole talk by itself...
- Some common terms:
	- HTTPS secure http; encrypts traffic both ways.
		- Requires web site to have a certificate
	- SSH secure shell (terminal); encrypts both ways
	- PGP pretty good privacy; for anyone to use
		- Publish public key far and wide
			- Keep the private key secure!
		- People encrypt communication to you using it
		- Only you can decrypt the communication
			- (using your private key)

## **Brief Notes on OpenWireless Movement**

- Will be more on this at a future Noob Hour
- Jon will present brief intro now